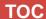

## Session Abstract

## **INDEX**

## A43 Exploring IMS Connect User Exits

Virgil Aguilar

**VIEW** 

Does your business require access to your IMS legacy applications through IMS Connect? This session explores IMS Connect user exits (HWSIMSO0, HWSSMPL0, HWSJAVA0) that can be customized to suit your Java and non-Java client needs. The topic discusses purpose, input parmlist, output parmlist, sample code and installation. It also covers user exits HWSUINIT and HWSYDRU0.